#### МІНІСТЕРСТВО ОСВІТИ І НАУКИ УКРАЇНИ ЗАПОРІЗЬКИЙ НАЦІОНАЛЬНИЙ УНІВЕРСИТЕТ МАТЕМАТИЧНИЙ ФАКУЛЬТЕТ КАФЕДРА ФУНДАМЕНТАЛЬНОЇ МАТЕМАТИКИ

**ЗАТВЕРДЖУЮ** Декан математичного факультету С. І. Гоменюк » Cenecule 2021 p.

### ВІЗУАЛЬНЕ ПРОГРАМУВАННЯ СИСТЕМ

## РОБОЧА ПРОГРАМА НАВЧАЛЬНОЇ ДИСЦИПЛІНИ

підготовки бакалавра

очної (денної) та заочної (дистанційної) форм здобуття освіти спеціальності 126 - інформаційні системи та технології

освітньо-професійна програма - інформаційні системи та технології

Укладач: Тітова Ольга Олександрівна, кандидат технічних наук, доцент, доцент кафедри фундаментальної математики

Обговорено та ухвалено на засіданні кафедри фундаментальної математики

Ухвалено науково-методичною радою математичного факультету

Протокол № 1 від "31" серпня 2021 р.

Протокол № 1 від " 2" векесня 2021 р.

Голова науково-методичної ради

математичного факультету

Завідувач кафедри фундаментальної математики

 $(m_{\text{munc}})$ 

М. Гребенюк (ініціали, прізвище)

(minimus)

О.С.Пшенична (ініціали, прізвище)

Погоджено з навчально-методичним відділом

s Ally uncorr

(mi muse)

(ініпіали, прізнище)

2021 рік

|                                                                         | $\overline{2}$                                                                      | 3                                                       |                |
|-------------------------------------------------------------------------|-------------------------------------------------------------------------------------|---------------------------------------------------------|----------------|
| Галузь знань, спеціальність,<br>освітня програма<br>рівень вищої освіти | Нормативні показники для<br>планування і розподілу<br>дисципліни на змістові модулі | Характеристика навчальної<br>дисципліни                 |                |
|                                                                         |                                                                                     | очна (денна)                                            | заочна         |
|                                                                         |                                                                                     | форма                                                   | (дистанційна)  |
|                                                                         |                                                                                     | здобуття                                                | форма здобуття |
|                                                                         |                                                                                     | освіти                                                  | освіти         |
| Галузь знань<br>12 - інформаційні технології                            | Кількість кредитів - 5                                                              | Вибіркова                                               |                |
|                                                                         |                                                                                     | Цикл дисциплін вільного вибору<br>в межах спеціальності |                |
| Спеціальність<br>126 - інформаційні системи та<br>технології            | Загальна кількість годин -<br>150                                                   | Семестр:                                                |                |
|                                                                         |                                                                                     | $5-й$                                                   | $5-й$          |
|                                                                         | Змістових модулів - 8                                                               | Лекції                                                  |                |
| Освітньо-професійна програма<br>інформаційні системи та<br>технології   |                                                                                     | 28 год.                                                 | 8 год.         |
|                                                                         |                                                                                     | Практичні                                               |                |
| Рівень вишої освіти:<br>бакалаврський                                   | Кількість поточних<br>контрольних заходів - 10                                      | 28 год.                                                 | 8 год.         |
|                                                                         |                                                                                     | Самостійна робота                                       |                |
|                                                                         |                                                                                     | 94 год.                                                 | 134 год.       |
|                                                                         |                                                                                     | Вид підсумкового<br>семестрового контролю:              |                |
|                                                                         |                                                                                     | залік                                                   |                |

**1. Опис навчальної дисципліни**

### **2. Мета та завдання навчальної дисципліни**

**Метою** вивчення навчальної дисципліни «Візуальне програмування систем» є засвоєння студентами основ створення програм для ЕОМ шляхом маніпулювання графічними об'єктами замість написання їх тексту (візуальна мова програмування Google Blockly, LABVIEW).

Основними **завданнями** вивчення дисципліни «Візуальне програмування систем» є:

- засвоєння системних знань з візуального програмування;
- оволодіння основами програмування у Google Blockly;
- набуття навичок роботи з пакетом програм LABVIEW;
- засвоєння основних методів створення програм за допомогою візуальних мов програмування.

У результаті вивчення навчальної дисципліни студент повинен

#### **знати:**

- особливості візуальних мов програмування;
- нову візуальну мову програмування Google Blockly;
- інструментальну систему LABVIEW;
- основні області застосування візуальних мов програмування;

 **уміти:** застосовувати візуальну мову програмування Google Blockly та інструментальну систему LABVIEW для написання стандартних програм, для розв'язання прикладних завдань, використовувати можливості та особливості візуальних мов програмування при створенні програмних продуктів.

У результаті вивчення навчальної дисципліни студент повинен набути таких результатів навчання та компетентностей:

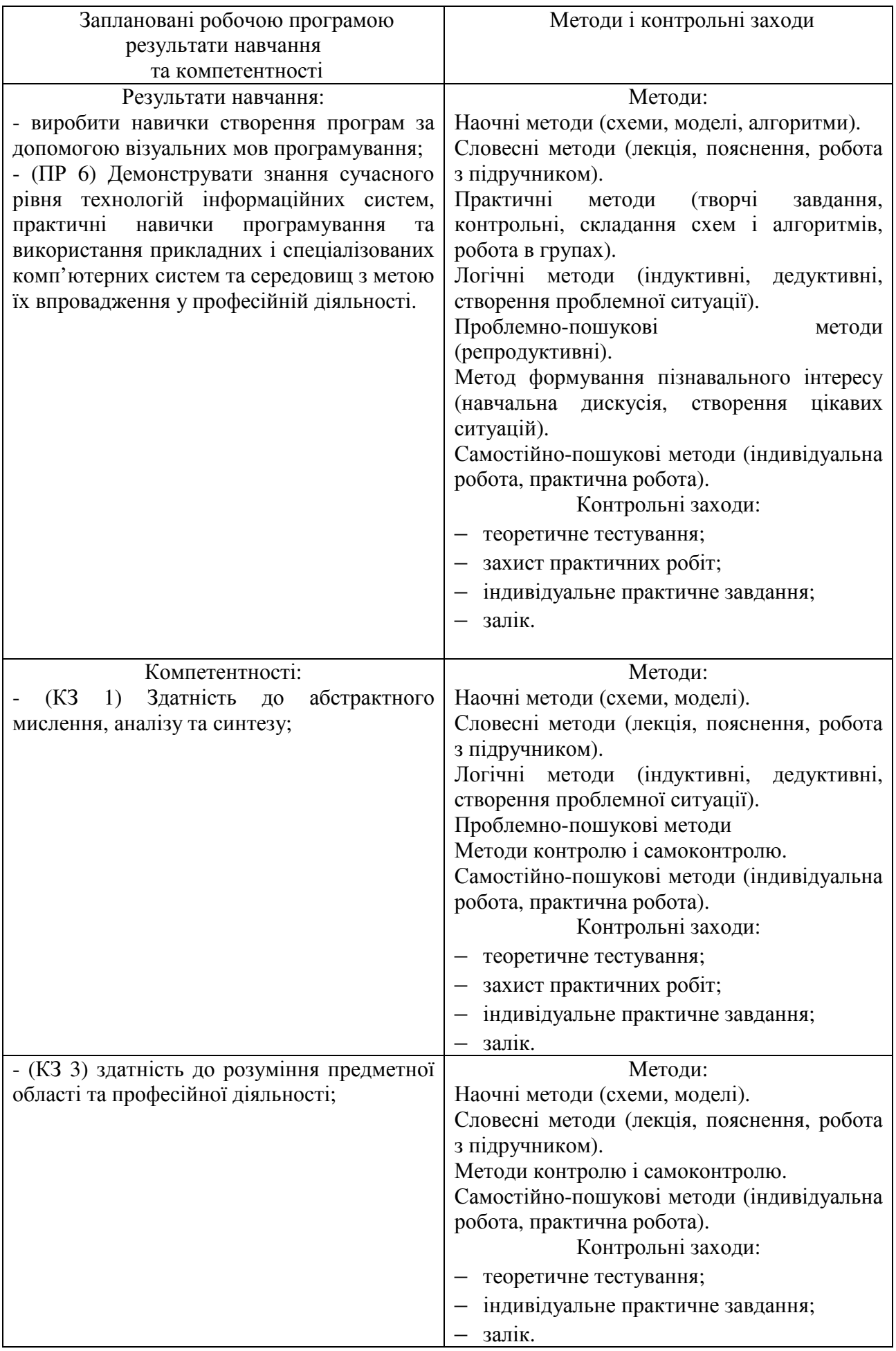

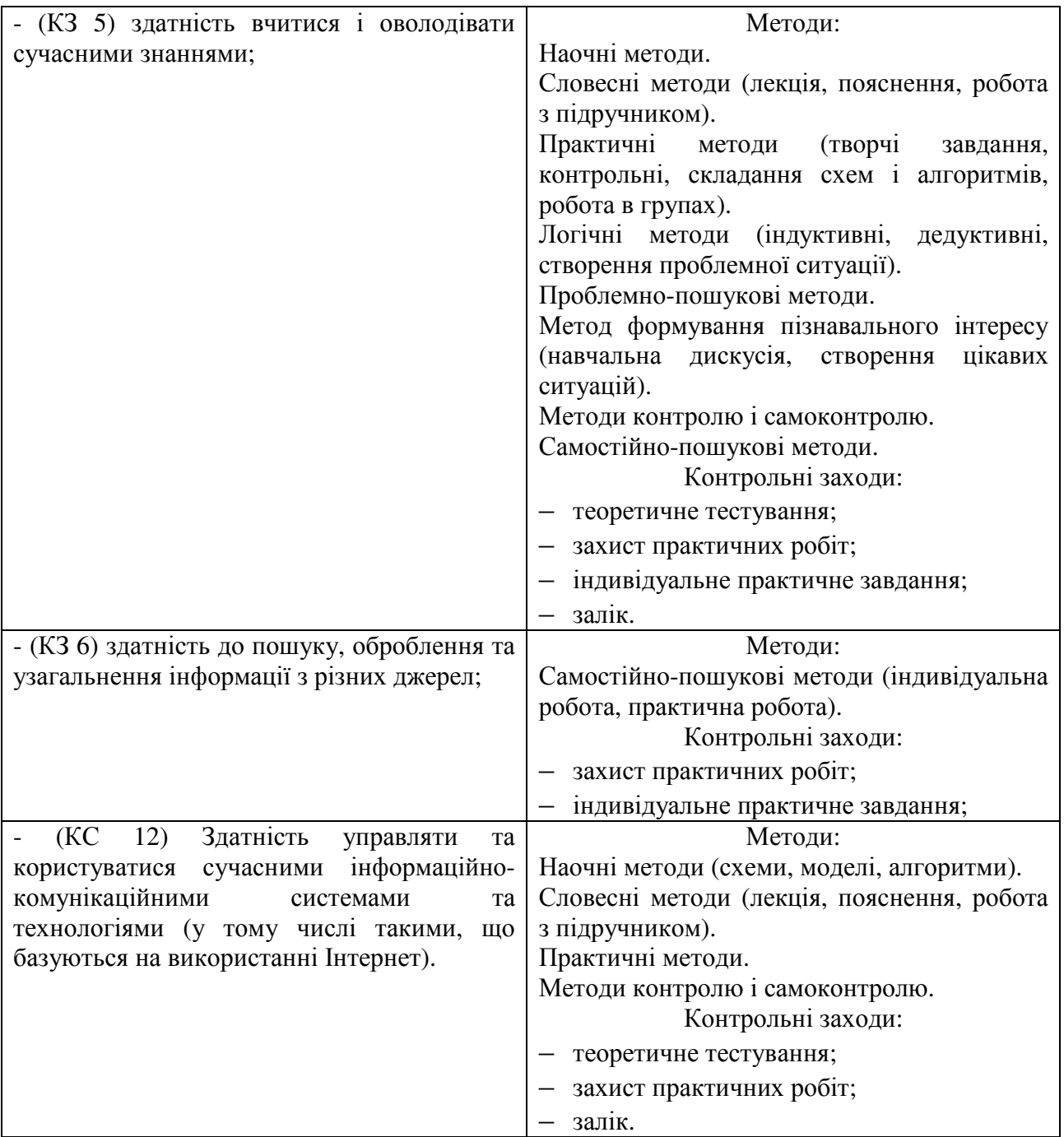

**Міждисциплінарні зв'язки.** При вивченні курсу «Візуальне програмування систем» від здобувачів очікується базове знання основ математичного аналізу, лінійної алгебри та аналітичної геометрії, теорії алгоритмів та програмування. Візуальне програмування можна використовувати при написанні програмних продуктів у професійній діяльності.

### **3. Програма навчальної дисципліни**

## **Змістовий модуль 1.** Введення у візуальне програмування систем. Google Blockly

Предмет, методи, основні поняття курсу «Візуальне програмування систем». Середовище Google Blockly, вигляд, основні можливості, блоки та їх призначення, зв'язок з іншими мовами програмування.

### **Змістовий модуль 2.** Каталог Math. Математичні дії, функції. Каталог Logic. Оператори порівняння

Математичні оператори та функції, можливості їх використання, каталог Math, приклади. Математичні константи у Google Blockly, їх використання. Логічні блоки, можливості їх використання, приклади. Використання операторів порівняння для створення програм.

**Змістовий модуль 3.** Каталог Control. Елементи управління циклами. Каталог Text. Робота з текстами та символьними змінними

Можливості створення циклічних програм у Google Blockly. Види циклів. Найпростіші циклічні програми (обчислення факторіалу, суми чисел, степеня числа). Оператори порівняння у циклічних програмах. Робота з текстами та символьними змінними, каталог Text, приклади. Особливості текстових змінних у Google Blockly.

**Змістовий модуль 4.** Каталог Lists. Елементи для роботи з масивами Можливості створення масивів різних типів даних та робота з ними (звернення до елементів, друк елементів та ін.). Алгоритми сортування інформації (числових масивів та символьних масивів), можливості їх використання, приклади.

**Змістовий модуль 5.** Каталог Color. Робота з колірною палітрою Побудова зображень у Google Blockly. «Черепашка», її можливості, приклади. Особливості роботи з колірною палітрою. Використання циклічних програм.

**Змістовий модуль 6.** Каталог Procedures. Створення функцій і підпрограм Використання підпрограмам та функцій, можливості, приклади. Наближене обчислення значень функцій з використанням теорії рядів (реалізація за допомогою підпрограм і Google Blockly).

**Змістовий модуль 7.** Введення в програму Labview. Прості обчислення. Вступ до Labview, вигляд, призначення, основні можливості. Прості обчислення. Приклади.

**Змістовий модуль 8.** Віртуальні прилади, типи даних, графіки, діаграми Використання різних структур до візуалізації процесів. Використання структури Formula Node, структури Case. Циклічна структура Forloop. Використання можливостей різних візуальних мов програмування до побудови графіків та діаграм, особливості застосування. Приклади.

![](_page_5_Picture_520.jpeg)

### **4. Структура навчальної дисципліни**

# **5. Теми лекційних занять**

![](_page_5_Picture_521.jpeg)

## **6. Теми практичних занять**

![](_page_6_Picture_496.jpeg)

![](_page_7_Picture_617.jpeg)

# **7. Види і зміст поточних контрольних заходів \***

![](_page_8_Picture_584.jpeg)

![](_page_9_Picture_549.jpeg)

# **8. Підсумковий семестровий контроль**

![](_page_9_Picture_550.jpeg)

![](_page_10_Picture_490.jpeg)

### **9. Рекомендована література**

### **Основна**:

- 1. Зубенко В. В., Омельчук Л. Л. Програмування. Поглиблений курс. Київ : Видавничо-поліграфічний центр «Київський університет», 2011. 623 с.
- 2. Платформа та середовище розробки LabView. Офіційний сайт National Instruments. (in English). URL : http://www.ni.com/labview/whatis/
- 3. Тітова О. О., Мухін В. В. Візуальні мови програмування : методичні рекомендації до виконання лабораторних робіт для здобувачів ступеня вищої освіти бакалавра спеціальності «Інженерія програмного забезпечення» освітньо-професійної програми «Програмна інженерія». Запоріжжя : ЗНУ, 2020. 50 с.

### **Додаткова:**

- 1. Visual Programming Languages. Огляд візуальних мов програмування (in English) URL : http://blog.interfacevision.com/design/design-visualprogarmming-languages-snapshots/
- 2. Blockly для майбутніх програмістів. Сайт Blockly. URL : http://blockly.ru/
- 3. Google Blockly кандидат №1 на роль основного языка программирования. Сайт кафедри АТЕП національного технічного університету України «Київський політехнічний інститут імені Ігоря Сікорського». URL : https://atep.kpi.ua/post-32/
- 4. Бутырин П. А. Автоматизация физических исследований и эксперимента: компьютерные измерения и виртуальные приборы на основе LabVIEW 7. Москва : ДМК-Пресс, 2005. 264 с.
- 5. Герасименко Н. В. Візуальне програмування з Google Blockly основа знань для майбутньої професії програміста. *Електронні інформаційні ресурси: створення, використання, доступ* : збірник матеріалів Міжнародної науково-практичної Інтернетконференції. Вінниця, 2016. С. 141-147. URL : http://spec.vntu.edu.ua/conf/pdf/conf\_141-147.pdf
- 6. Загидуллин Р. Ш. LabVIEW в исследования и разработках. Москва : Горячая линия-Телеком, 2005. 352 с.
- 7. Караванова Т. П. Основи алгоритмізації та програмування : 750 задач з рекомендаціями та прикладами. Київ : ФОРУМ, 2002. 287 с.
- 8. Кащеєв Л. Б., Коваленко С. В., Коваленко С. М. Інформатика. Основи візуального програмування : навчальний посібник. Харків : Веста, 2011. 192 с.
- 9. Кнут Д. Искусство программирования : в 3 т. Москва : Вильямс, 2007. Т. 3 : Сортировка и поиск. 450 с.
- 10. Про візуальне програмування та Google Blockly. Сайт прикладної математики primat.org. URL : http://primat.org/publ/nachinajushhim/ pro\_vizualne\_programuvannja\_ta\_google\_blocly/66-1-0-1497
- 11. Семеренко В. П. Візуальне програмування : навчальний посібник. Вінниця : ВНТУ, 2010. 113 с.
- 12. Современное визуальное программирование : Google Blockly. Блог ІТ новин, оглядів та інтерв'ю. URL : http://blogerator.org/page/sovremennoevizualnoe-programmirovanie-google-blockly-vpl
- 13. Суранов А. Я. LabVIEW 7 : Справочник по функциям. Москва : ДМК-Пресс, 2005. 512 с.

### **Інформаційні джерела**:

- 1. Наукова бібліотека Запорізького національного університету. URL : http://library.znu.edu.ua/
- 2. Система електронного забезпечення навчання ЗНУ. URL : https://moodle.znu.edu.ua/
- 3. Національна бібліотека України імені В. І. Вернадського. URL : http://www.nbuv.gov.ua/
- 4. Ігри для майбутніх програмістів. Сайт навчальних ігор Blockly. URL : https://blockly.games/?lang=uk